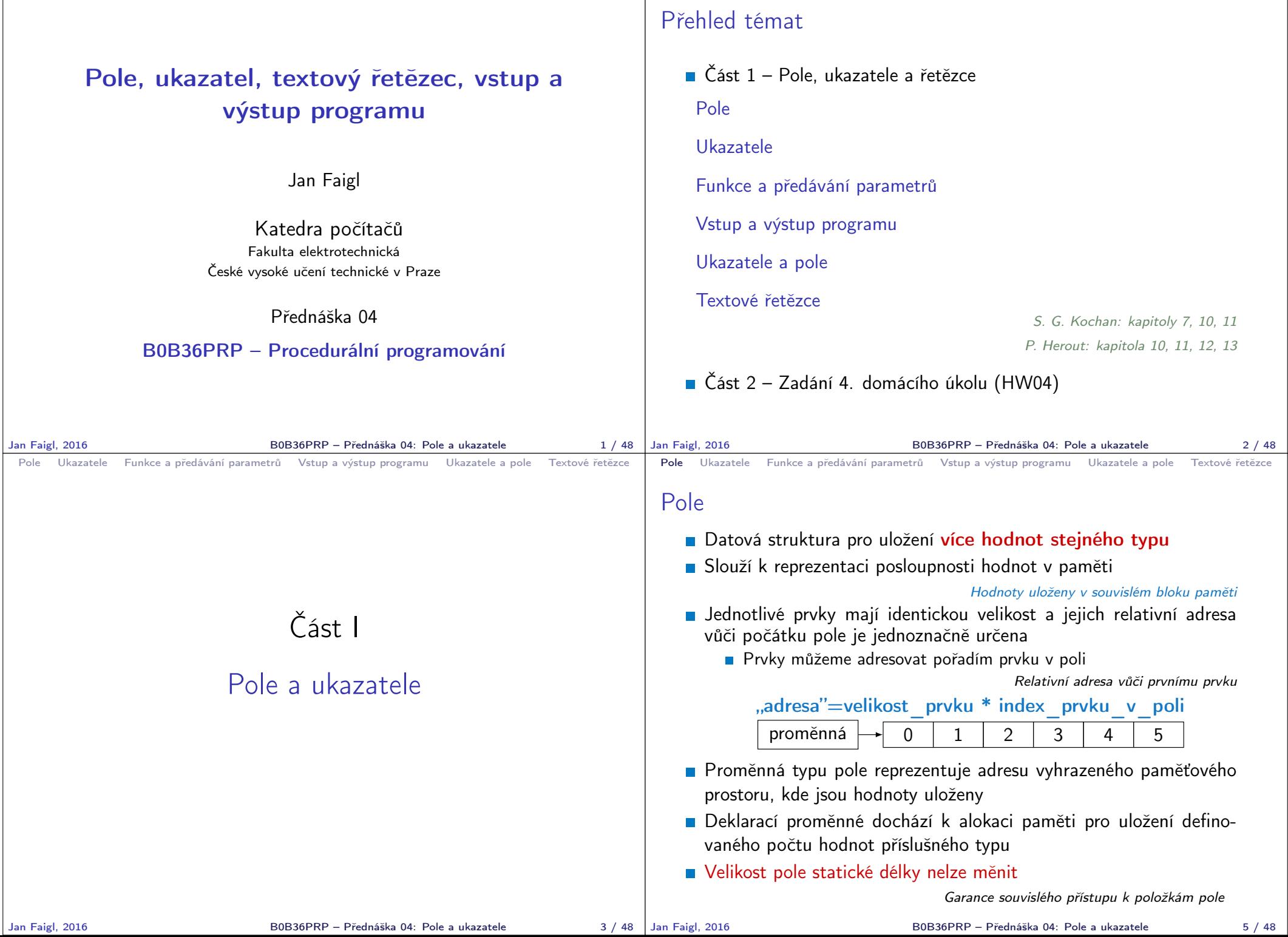

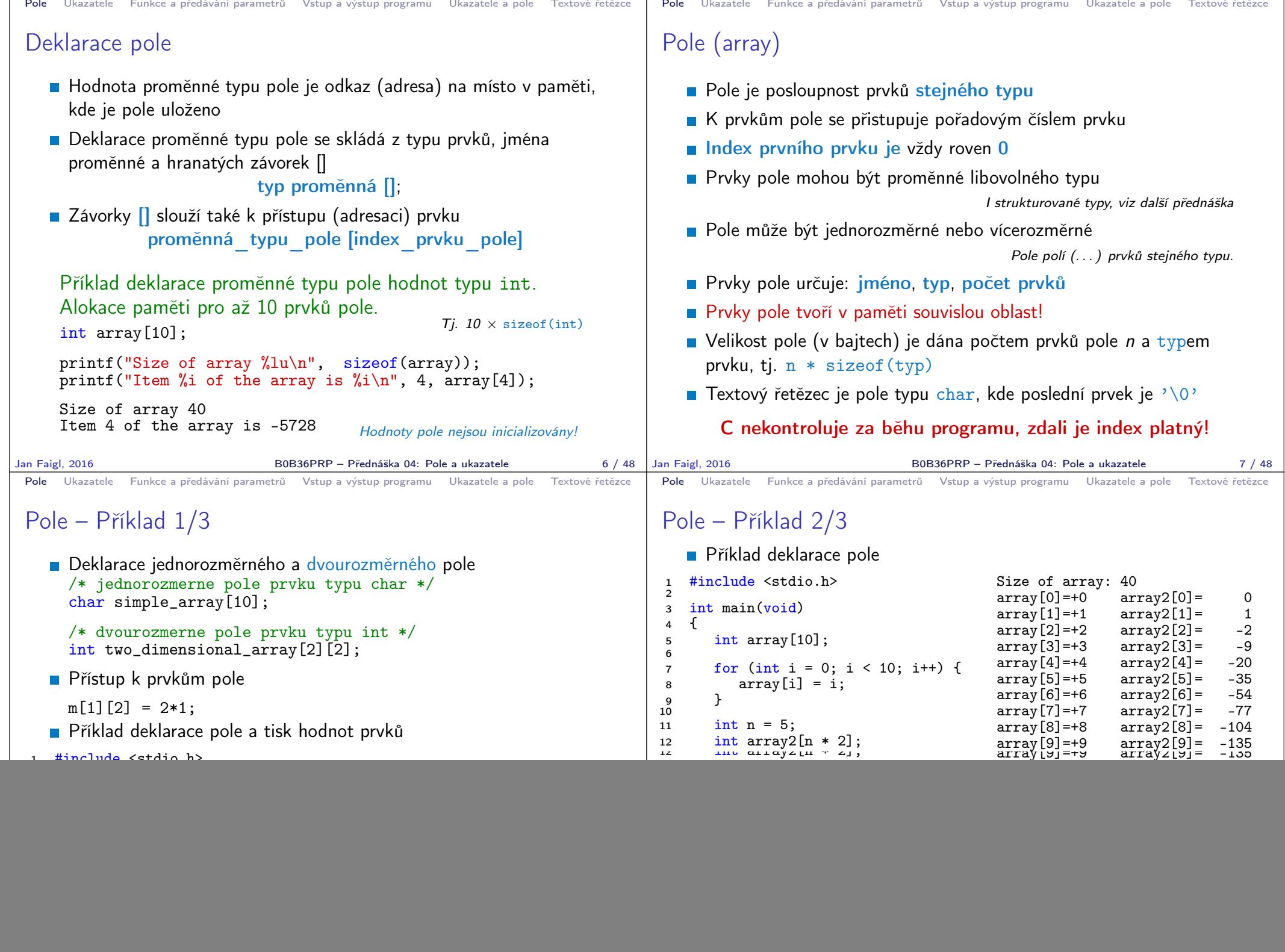

```
Pole Ukazatele Funkce a předávání parametrů Vstup a výstup programu Ukazatele a pole Textové řetězce
 Pole – Příklad 3/3
    Příklad deklarace pole s inicializací
 1 #include <stdio.h>
 \mathcal{P}rac{\text{int}}{4} f \frac{\text{min}(void)}{4}\frac{4}{5}int array[5] = \{0, 1, 2, 3, 4\};
 6
 7 printf("Size of array: \frac{1}{\ln}", sizeof(array));<br>8 for(int i = 0: i < 5: ++i) {
 8 for(int i = 0; i < 5; ++i) {<br>9 printf("Item[%i] = %i\n".
        printf("Item[%i] = %i\n", i, array[i]);<br>}
\begin{array}{c} 10 \ 11 \end{array}return 0;
12 }
                                                             Size of array: 20
                                                             Item[0] = 0Ttem[1] = 1Item[2] = 2Item[3] = 3Item[4] = 4lec04/array-init.c
    \blacksquare Inicializace pole
      double d[] = \{0.1, 0.4, 0.5\}; // inicializace pole hodnotami
       char str[] = "hallo"; // inicializace pole textovým literálem
       char s[] = {\hbox{inim}}, 'a', 'l', 'l', 'o', '\0'}; //inicializace prvků
      int m[3][3] = { { 1, 2, 3}, {4, 5, 6}, {7, 8, 9}};
       char cmd[][10] = { "start", "stop", "pause" ;Jan Faigl, 2016 B0B36PRP – Přednáška 04: Pole a ukazatele 10 / 48
                                                                                      Pole Ukazatele Funkce a předávání parametrů Vstup a výstup programu Ukazatele a pole Textové řetězce
                                                                                      Pole variabilní délky
                                                                                          C99 umožňuje definovat tzv. pole variabilní délky – délka pole je
                                                                                            určena za běhu programu
                                                                                                                  V předchozích verzích bylo nutné znát délku při kompilaci.
                                                                                          Délka pole tak může např. být argument funkce
                                                                                         void fre(int n){
                                                                                            // int local_array[n] = 1, 2; inicializace není dovolena
                                                                                            int local_array[n]; // variable length array
                                                                                            printf("sizeof(local_array) = \ell \nu)u\n", sizeof(local_array));
                                                                                            printf("length of array = \lambda \ln \ln \frac{1}{n}, sizeof(local_array) / sizeof(int));
                                                                                            for (int i = 0; i < n; ++i) {
                                                                                               local_array[i] = i * i;}
                                                                                         }
                                                                                         int main(int argc, char *argv[])
                                                                                         {
                                                                                            fce(argc);
                                                                                            return 0;
                                                                                         } lec04/fce_var_array.c
                                                                                          Pole variabilní délky však nelze incializovat při vytvoření
                                                                                     Jan Faigl, 2016 B0B36PRP – Přednáška 04: Pole a ukazatele 11 / 48
 Pole Ukazatele Funkce a předávání parametrů Vstup a výstup programu Ukazatele a pole Textové řetězce
 Pole ve funkci a jako argument funkce
    Lokálně definované pole ve funkci má rozsah platnosti pouze
      v rámci funkce (bloku)
       void fce(int n)
      {
          int array[n];
          // počítání s array
          {
             int array2[n*2];
          } // po skončení bloku array2 automaticky zaniká
          // zde již není array2 přístupné
      } // po skončení funkce, pole array automaticky zaniká
         Pole je automaticky vytvořeno a po skončení bloku (funkce) automaticky
            zaniká (paměť je uvolněna) Více o paměťových třídách na 5. přednášce
         Lokální proměnné jsou ukládány na tzv. zásobník, který má zpravidla
            relativně malou velikost, proto pro velká pole může být vhodnější alokovat
            paměť dynamicky a použít ukazatele
    Pole může být argumentem funkce
                        void fce(int array[]);
      hodnota je však předávána jako ukazatel!
                                                                                      Pole Ukazatele Funkce a předávání parametrů Vstup a výstup programu Ukazatele a pole Textové řetězce
                                                                                      Ukazatel (pointer)
                                                                                          Ukazatel (pointer) je proměnná jejíž hodnota je adresa paměti
                                                                                            jiné proměnné
                                                                                          Pointer odkazuje na jinou proměnnou
                                                                                                                Odkazuje na oblast paměti, kde je uložena hodnota proměnné
                                                                                          Ukazatel má typ proměnné, na kterou může ukazovat
                                                                                                                                   Důležité pro ukazatelovou aritmetiku
                                                                                               Ukazatel na hodnoty (proměnné) základních typů: char, int, . . .
                                                                                               ■ "Ukazatel na pole"; ukazatel na funkci; ukazatel na ukazatele
                                                                                          Ukazatel může být též bez typu (void)
                                                                                               Velikost proměnné nelze z vlastnosti ukazatele určit
                                                                                               Pak může obsahovat adresu libovolné proměnné
                                                                                          Prázdná adresa ukazatele je definovaná hodnotou konstanty NULL
                                                                                                Textová konstanta (makro) preprocesoru definovaná jako "null pointer constant"
                                                                                                                                  C99 – lze též použít "int" hodnotu 0
                                                                                     C za běhu programu nekontroluje platnost adresy (hodnoty) ukazatele.
                                                                                                              Ukazatele umožňují psát efektivní kódy, při neobezřetném
                                                                                                              používání mohou vést k chybám. Proto je důležité osvojit si
                                                                                                              princip nepřímého adresování a pochopit organizaci a přístup
                                                                                     do paměti.
Jan Faigl, 2016 B0B36PRP – Přednáška 04: Pole a ukazatele 14 / 48
```
Jan Faigl, 2016 B0B36PRP – Přednáška 04: Pole a ukazatele 12 / 48

![](_page_3_Picture_568.jpeg)

```
Pole Ukazatele Funkce a předávání parametrů Vstup a výstup programu Ukazatele a pole Textové řetězce
 Ukazatele (pointery) a kódovací styl
   ■ Typ ukazatel se značí symbolem *
    \blacksquare * můžeme zapisovat u jména typu nebo jména proměnné
   Preferujeme zápis u proměnné, abychom předešli omylům
           char* a, b, c;
                           Pointer je pouze a
                                           char *a, *b, *c;
                                             Všechny tři proměnné jsou ukazatele
   \blacksquare Zápis typu ukazatele na ukazatel char **a;
    Zápis pouze typu (bez proměnné): char* nebo char**
   Ukazatel na proměnnou prázdného typu zapisujeme jako
                                void *ptr
   Prokazatelně neplatná adresa má symbolické jméno NULL
                            Definovaná jako makro preprocesoru (C99 lze použít 0)
    Proměnné v C nejsou automaticky inicializovány a ukazatele tak
      mohou odkazovat na neplatnou paměť, proto může být vhodné ex-
      plicitně inicializovat ukazatele na 0 nebo NULL. N_{app}i int *i = NULL;
Jan Faigl, 2016 B0B36PRP – Přednáška 04: Pole a ukazatele 19 / 48
                                                                             Pole Ukazatele Funkce a předávání parametrů Vstup a výstup programu Ukazatele a pole Textové řetězce
                                                                             Funkce a předávání parametrů
                                                                                V C jsou parametry funkce předávány hodnotou
                                                                                Parametry jsou lokální proměnné funkce (alokované na zásobníku),
                                                                                   které jsou inicializované na hodnotu předávanou funkci
                                                                                                                 Více o volání funkcí a paměti v 5. přednášce
                                                                                   void fce(int a, char *b)
                                                                                   { /*
                                                                                    a - je lokalni promena typu int (ulozena na zasobniku)
                                                                                    b - je lokalni promena typu ukazatel na promenou
                                                                                        typu char (hodnota je adresa a je take na zasobniku)
                                                                                       */
                                                                                   }
                                                                                Lokální změna hodnoty proměnné neovlivňuje hodnotu proměnné
                                                                                   vně funkce
                                                                                Při předání ukazatele, však máme přístup na adresu původní
                                                                                   proměnné, kterou můžeme měnit
                                                                                Ukazatelem tak realizujeme volání odkazem
                                                                            Jan Faigl, 2016 B0B36PRP – Přednáška 04: Pole a ukazatele 21 / 48
 Pole Ukazatele Funkce a předávání parametrů Vstup a výstup programu Ukazatele a pole Textové řetězce
 Funkce a předávání parametrů – příklad
   Proměnná a realizuje volání hodnotou
   Proměnná b realizuje volání odkazem
     void fce(int a, char* b)
      {
         a += 1:
         (*b)++;}
      int a = 10;
      char b = 'A':
     printf("Before call a: %d b: %c\n", a, b);
     fce(a, kb);
     printf("After call a: \&d b: \&c\n", a, b);
   ■ Výstup
      Before call a: 10 b: A
      After call a: 10 b: B<br>lec04/function_call.c
Jan Faigl, 2016 BOB36PRP – Přednáška 04: Pole a ukazatele 22 / 48 Jan Faigl, 2016
                                                                             Pole Ukazatele Funkce a předávání parametrů Vstup a výstup programu Ukazatele a pole Textové řetězce
                                                                             Funkce main a její tvary
                                                                                 základní tvar funkce main
                                                                                   int main(int argc, char *argv[]) { ... }
                                                                                Alternativně pak také
                                                                                   int main(int argc, char **argv) { ... }
                                                                                Argumenty funkce nejsou nutné
                                                                                   int main(void) { ... }
                                                                                Rozšířená funkce o nastavení proměnných prostředí
                                                                                                                                Pro Unix a MS Windows
                                                                                   int main(int argc, char **argv, char **envp) { ... }
                                                                                        Přístup k proměnným prostředí funkcí getenv() z knihovny <stdlib.h>.
                                                                                                                                 lec04/main_env.c
                                                                                ■ Rozšířená funkce o specifické parametry Mac OS X
                                                                                   int main(int argc, char **argv, char **envp, char **apple);
                                                                                                           B0B36PRP – Přednáška 04: Pole a ukazatele 23 / 48
```
![](_page_5_Picture_618.jpeg)

Jan Faigl, 2016 B0B36PRP – Přednáška 04: Pole a ukazatele 27 / 48

B0B36PRP – Přednáška 04: Pole a ukazatele 28 / 48

![](_page_6_Figure_0.jpeg)

![](_page_7_Picture_607.jpeg)

```
Pole Ukazatele Funkce a předávání parametrů Vstup a výstup programu Ukazatele a pole Textové řetězce
 Inicializace pole
    Při deklaraci můžeme hodnoty prvků pole inicializovat postupně
       nebo indexovaně 2D pole jsou inicializována po řádcích
    Při částečné inicializaci jsou ostatní prvky nastaveny na 0
     void print(int m[3][3])
     {
        for (int r = 0; r < 3; +r) {
            for (int c = 0; c < 3; ++c) {
               printf("%4i", m[r][c]);
            }
            printf("\n\langle n"\rangle;
        }
     }
     int m0[3][3];int m1[3][3] = { 1, 2, 3, 4, 5, 6, 7, 8, 9 };
     int m2[3][3] = { 1, 2, 3 };
     int m3[3][3] =
      \{ [0] [0] = 1, [1] [1] = 2, [2] [2] = 3 \};print(m0):
     print(m1);
     print(m2);
     print(m3);
                                                          m0 - not initialized
                                                          -584032767743694227
                                                             0 1 0
                                                          740314624 0 0
                                                          m1 - init by rows
                                                             \begin{array}{cc} 1 & 2 & 3 \\ 4 & 5 & 6 \end{array}\begin{array}{cc} 4 & 5 \\ 7 & 8 \end{array}7 8 9
                                                          m2 - partial init
                                                             \begin{matrix} 1 & 2 & 3 \\ 0 & 0 & 0 \end{matrix}\begin{matrix} 0 & 0 & 0 \\ 0 & 0 & 0 \end{matrix}\Omegam3 - indexed init
                                                             \begin{array}{cccc} 1 & 0 & 0 \\ 0 & 2 & 0 \end{array}\begin{matrix} 0 & 2 & 0 \\ 0 & 0 & 3 \end{matrix}\Omegalec04/array_inits.c
Jan Faigl, 2016 B0B36PRP – Přednáška 04: Pole a ukazatele 38 / 48
                                                                                          Pole Ukazatele Funkce a předávání parametrů Vstup a výstup programu Ukazatele a pole Textové řetězce
                                                                                          Řetězcové literály
                                                                                              Formát – posloupnost znaků a řídicích znaků (escape sequences)
                                                                                                uzavřená v uvozovkách
                                                                                                           "Řetězcová konstanta s koncem řádku\n"
                                                                                                   Řetězcové konstanty oddělené oddělovači (white spaces) se sloučí
                                                                                                      do jediné, např.
                                                                                                             "Řetězcová konstanta" "s koncem řádku\n"
                                                                                                     se sloučí do
                                                                                                                "Řetězcová konstanta s koncem řádku\n"
                                                                                              \blacksquare Typ
                                                                                                   ■ Řetězcová konstanta je uložena v poli tvpu char a zakončená
                                                                                                     znakem '\0'
                                                                                                     Např. řetězcová konstanta "word" je uložena jako
                                                                                                                               \vert \cdot_0 \cdot \vert \cdot_r \cdot \vert \cdot_0 \cdot \vert \cdot \setminus_0Pole tak musí být vždy o 1 položku delší než je vlastní text!
                                                                                        Jan Faigl, 2016 B0B36PRP – Přednáška 04: Pole a ukazatele 40 / 48
 Pole Ukazatele Funkce a předávání parametrů Vstup a výstup programu Ukazatele a pole Textové řetězce
 Textový řetězec
    \blacksquare Textový řetězec můžeme inicializovat jako pole znaků, tj. char\squarechar str[] = "123";char s[] = \{95, 96, 77\};
     printf("Size of str \lambdalu\n", sizeof(str));
     printf("Size of s \lambdalu\n", sizeof(s));
     printf("str '\s'\n", str);
     printf(" s \sqrt[3]{s}\ln^n, s);
                                                          Size of str 4
                                                          Size of s 3
                                                          str '123'
                                                           s '567123'
                                                           lec04/array_str.c
          Pokud není řetězec zakončen znakem '\0', jako v případě
            proměnné char s[], pokračuje výpis řetězce až do nejbližšího
            znaku '\0'
    Na textový řetězec lze odkazovat ukazatelem na znak char*
     char* sp = "ABC";
     printf("Size of ps \lambdalu\n", sizeof(sp));
     printf(" ps \sqrt{\}s'\n", sp);
                                                          Size of ps 8
                                                           ps 'ABC'
          Velikost ukazatele je 8 bytů (pro 64-bit OS)
          Textový řetězec musí být zakončen znakem \sqrt{0}Alternativně lze řešit vlastní implementací s explicitním uložením délky
                   řetězce
Jan Faigl, 2016 BOB36PRP – Přednáška 04: Pole a ukazatele 41 / 48 Jan Faigl, 2016
                                                                                          Pole Ukazatele Funkce a předávání parametrů Vstup a výstup programu Ukazatele a pole Textové řetězce
                                                                                          Načítání textových řetězců
                                                                                              Správnost alokace vstupních argumentů je zajištěna při spuštění
                                                                                                              int main(int argc, char *argv[])
                                                                                              Načtení textového řetězce funkcí scanf ()
                                                                                                   Použitím %s může dojít k přepisu paměti
                                                                                            char str0[4] = "PRP": // +1 \ 0char str1[5]; // +1 for \0printf("String str0 = \sqrt{\}s'\n", str0);
                                                                                            printf("Enter 4 chars: ");
                                                                                            scan f("%s", str1);printf("You entered string '%s'\n", str1); String str0 = '67'
                                                                                            printf("String str0 = \sqrt[3]{s} \n", str0);
                                                                                                                                               Příklad výstupu programu:
                                                                                                                                               String str0 = 'PRP'Enter 4 chars: 1234567
                                                                                                                                               You entered string '1234567'
                                                                                                                                                    lec04/str_scanf-bad.c
                                                                                                   Načtení maximálně 4 znaků zajistíme řídicím řetězcem "%4s"
                                                                                            char str0[4] = "PRP";char str1[5];
                                                                                             ...
                                                                                            scan f("%s", str1);printf("You entered string '%s'\n", str1);
String str0 = 'PRP'
                                                                                            printf("String str0 = \sqrt{\frac{s}{n}}, str0);
                                                                                                                                               Příklad výstupu programu:
                                                                                                                                               String str0 = 'PRP'Enter 4 chars: 1234567
                                                                                                                                               You entered string '1234'
                                                                                                                                                lec04/str_scanf-limit.c
                                                                                                                             B0B36PRP – Přednáška 04: Pole a ukazatele 42 / 48
```
![](_page_9_Figure_0.jpeg)

![](_page_10_Picture_50.jpeg)